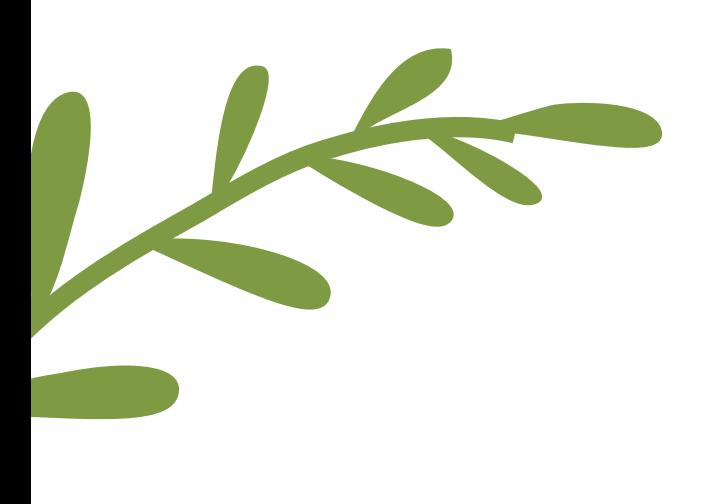

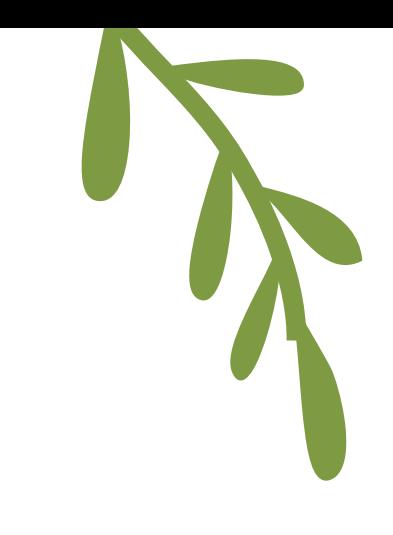

# *FI L E N É CRA N*

M A R S 2 0 2 0

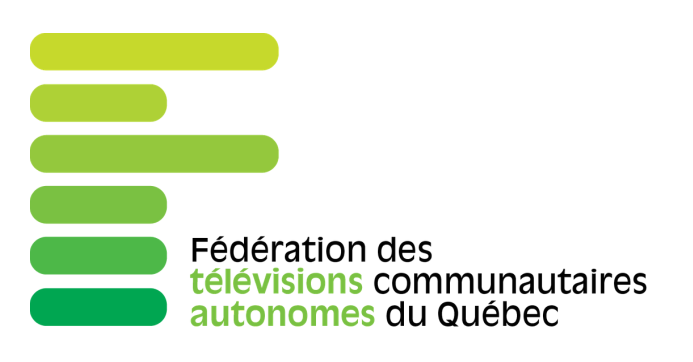

# INITIATIVE DE JOURNALISME **LOCAL**

Grâce à l'initiative de journalisme locale, plusieurs télévisions bénéficient actuellement d'une ressource de plus dans leur équipe ! Francis Fortier de la TVCÉ nous présente sa nouvelle recrue !

### **Au sujet de Lydia Jacques**

Elle adore les médias, les communications et surtout l'art de bien informer la population .

Elle a obtenu son diplôme au Cégep de Jonquière en Art et technologie des médias . Dès le tout début du cégep, elle travaillait à la radio communautaire CHOC FM et a participé à la co-animation d`une émission de télé toujours à Jonquière. C'est à Caraquet qu'elle ira faire son stage en radio. Les directeurs de la programmation lui confient le show du matin pour sa bonne humeur et sa joie de vivre.... C'est ainsi qu'elle a tenu la barre de l'émission matinale, qu'importe les différentes stations, pendant de nombreuses années. Elle a aussi flirté avec la télé à l'Université lors de sa formation en marketing. Elle a touché à la télévision du côté de Thetford Mines, Plessisville pour différents marathons entre autres. Elle a aussi eu une belle expérience à la télévision de Victoriaville où a déjà animé une émission estivale.

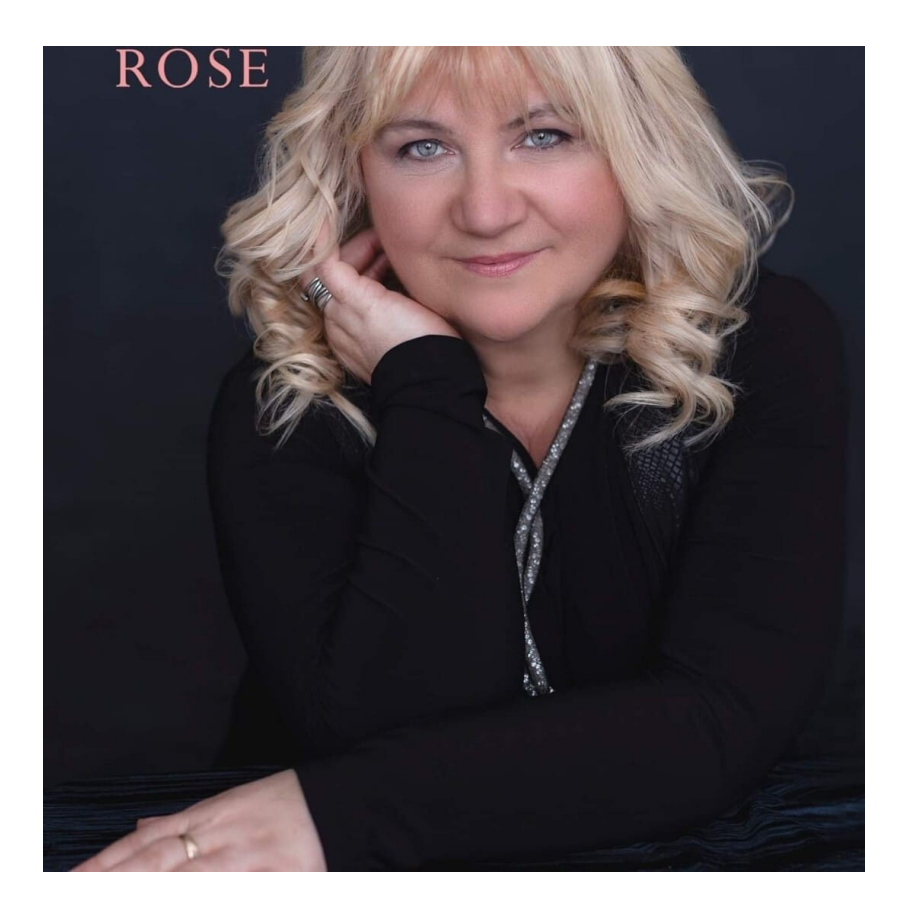

# 5 A STUCES POUR AUGMENTER **S ASTUCES POUR AUGWEN<br>SA VISIBILITÉ SUR LE WEB**

# **1- L'importance d'avoir un site web efficace**

Vous vous souvenez lors du plus récent congrès de la Fédération quand Myriam Jessier, la spécialiste du SEO vous parlait du référencement de vos sites ? Et bien elle tenait là un point très important. Bien que le SEO soit une machine complexe, il existe quelques outils pour vous aider à optimiser celui de votre site web sans avoir à vous compliquer la vie.

Le SEO en fait, c'est comment les moteurs de recherche perçoivent votre site web et comment de cette analyse, ils vous placent dans les résultats d'une recherche. Plus votre référencement naturel est optimisé, plus vous apparaîtrez haut dans les résultats. Maintenant que c'est dit, vous vous demander surement comment peut-on améliorer notre SEO ? En fait, il existe plusieurs techniques qui permettent d'être plus recommandable pour les moteurs de recherche, mais le mieux, c'est de se plier à leurs exigences en matière de contenus, mais aussi en matière de format pour votre site web. Voici un article intéressant qui vous donnera 10 conseils précieux et faciles à mettre en place afin de rester au top des résultats de recherche ! : [Conseils SEO](https://www.anthedesign.fr/referencement/10-conseils-seo/)

L'article suivant, quant à lui, vous propose des sites web et outils qui vont vous permettre de vérifier si vos efforts en seo portent fruit, en analysant votre site : [Article](https://blog.hubspot.fr/marketing/outils-seo-analyser-site)

Je vous recommande fortement le Google search console utiliser notamment par [Myriam Jessier](https://www.pragm.co/fr/blog/team/myriam-jessier-seo/) lors du congrès

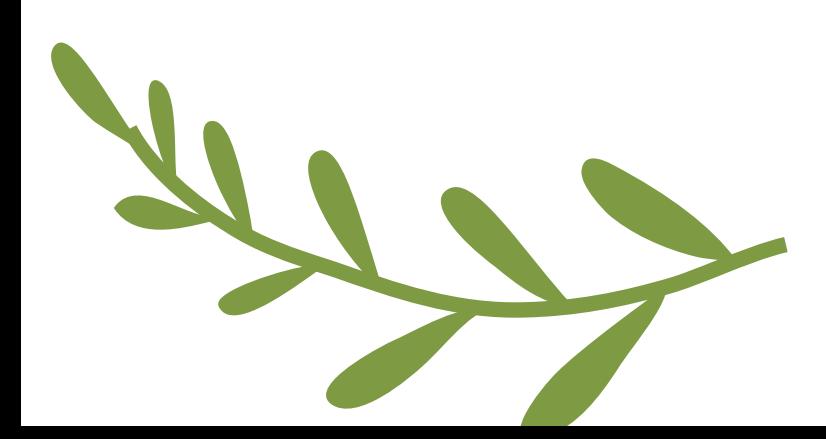

# **2-La qualité et la quantité de contenu**

Que ce soit du contenu destiné à n'apparaître que sur vote site web ou qu'il serve plutôt pour les médias sociaux, votre contenu doit toujours être de qualité et respecter les usages. Lorsqu'on parle d'usage, on fait notamment référence à la longueur des textes ou à la durée des extraits vidéos, au ton adopté ainsi qu'au public auquel on s'adresse. Il va de soi que l'on ne s'adresse pas de la même façon à un public que l'on souhaite divertir qu'à un public strictement en relation avec nous du côté professionnel. Sur les médias sociaux, on peut se permettre d'être plus décontracté et de suivre davantage les modes (utilisation de sondages, de gif, de «memes») tandis que sur notre site web, on ne doit jamais perdre de vue l'aspect professionnel qui vient réitérer notre notoriété et qualité professionnelle. Votre site web devrait donc arborer un look plus sobre et soigné que vos pages médias sociaux. Toutefois, on ne doit pas négliger le contenu sérieux au profit des publications cocasses, qui sont oui très populaires et peuvent vous amener de nouveaux abonnés, mais qui sont aussi potentiellement à risque de réduire votre crédibilité. En somme, tout est une question d'équilibre.

En matière de normes à respecter pour la qualité du contenu, vous pouvez toujours vous référer à la présentation offerte au congrès par Myriam Jessier : Rédaction web, que je peux vous faire parvenir par courriel au besoin, comme nous ne pouvons la mettre en ligne.

Pour ce qui en est des médias sociaux, je vous conseille de regarder ce que font vos concurrents et d'évaluer le type de publication qui fonctionne le mieux sur votre propre page. Vous pouvez aussi vous référer à cette ressource où les différentes plateformes et leurs utilisations vous sont décrites, en plus de quelques astuces sur la forme des contenus à utiliser : [Ressources](https://www2.gouv.qc.ca/entreprises/portail/quebec/marketing?g=marketing&sg=&t=s&e=466576978)

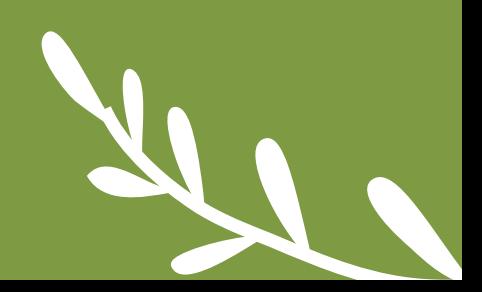

# **3- Les hyperliens**

Lorsque vous publiez sur les médias sociaux, assurez-vous de toujours faire pointer les liens que vous utilisez vers votre site web en premier lieu. Si c'est pour promouvoir une émission, il est préférable de renvoyer vers la page de votre site qui parle de la série ou de l'émission, car en plus d'augmenter votre trafic, cela permet au consommateur de constater que d'autres de vos contenus peuvent l'intéresser. En d'autres mots, cela augmente vos chances d'accrocher cette personne au passage, chance que vous n'aurez pas si vous la renvoyer directement vers un lien YouTube ou Vimeo.

# **4- L'accessibilité**

Rendre son contenu accessible, ce n'est pas seulement de le mettre en ligne et de le faire circuler, c'est aussi de l'adapter pour que toute personne, vivant ou non avec un handicap, puisse le consulter. Parfois, un simple geste comme le sous-titrage de vos vidéos en ligne peut permettre à des personnes d'avoir accès à votre contenu. On peut aussi ajouter à son site web, des options de lectures sonores de votre contenu rédiger ou encore la description audiovisuelle de vos émissions pour les publics non voyants

# **5- L'échange de services**

Une bonne façon de se faire voir en ligne, c'est de se faire recommander. Que ce soit pour la qualité de votre site web ou de vos services, vous pouvez toujours demander aux entreprises et personnes avec qui vous faites affaire de vous citer en exemple. Notamment si votre site web a été réalisé par une agence de communication, demandez-leur d'apparaître dans la section «portfolio» ou «réalisation» de leur propre site web. Vous risquez d'obtenir plus de visite si les gens qui cherchent à faire affaire avec l'agence visitent votre site web afin de voir de quoi ils sont capables. Qui sait, vous saurez peut-être capter leur attention pour vos contenus au final! Vous pouvez aussi demander à vos clients pour qui vous avez fait de la promo ou le vidéo corporatif de vous recommander sur Google ou en personne auprès de leurs connaissances. Vieux comme le monde, le bouche à oreilles aura toujours la cote !

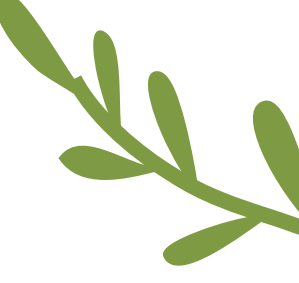

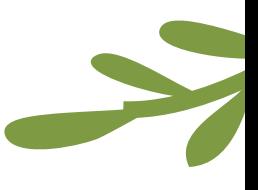

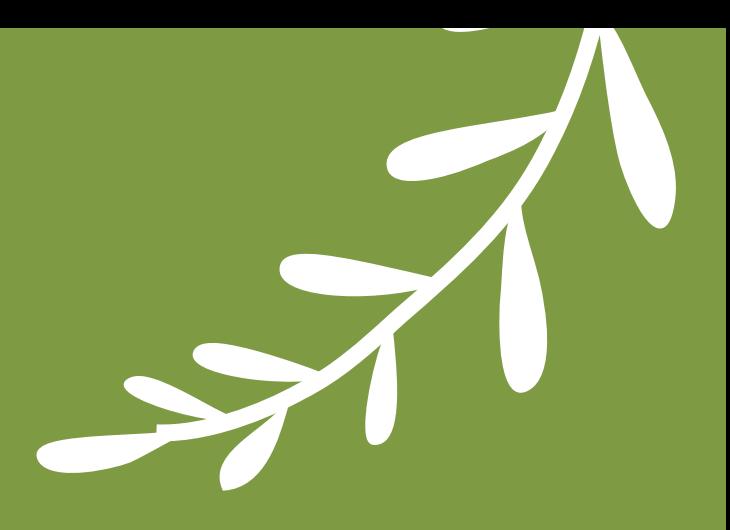

# **RAPPORT «LA ÇONFIANCE** ENVERS LES MÉDIAS D'INFORMATION ET LES M É D IAS S O C IAU X AU Q U É B E C **»**

3 chercheurs du centre d'étude sur les médias ont récemment réalisé une étude visant à déterminer le niveau de confiance accordé par les québécois envers les médias d'information ainsi que les médias sociaux. Plusieurs éléments intéressants s'en dégagent, notamment quant aux données démographiques de l'âge qui démontre un clair fossé entre les générations et leur opinion sur les nouvelles, les journalistes qui les présentent et le médias auquel ils sont associés. Vous pouvez télécharger le rapport via le lien suivant :

### [RAPPORT](https://www.cem.ulaval.ca/publications/confiance-medias-info-medias-sociaux-au-quebec/)

J'ai aussi préparé un document dans lequel j'ai regroupé les passages qui m'ont le plus marqué, et qui sont, selon moi, les plus pertinents de l'analyse pour vous. Vous pouvez télécharger le document résumé dans l'infolettre accompagnant le bulletin ou communiquer avec moi directement.

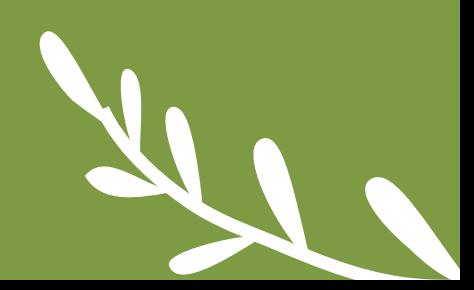

# **Des nouvelles de votre ADN** par Fabrice Marcoux

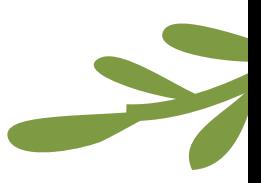

# **La version résumée du rapport est en cours de correction**

Nous avons encore quelques petites retouches à faire au rapport que j'ai rédigé concernant les entrevues que nous avons réalisées ensemble au cours de l'année dernière. Votre patience sera récompensée et vous pourrez bientôt lire le résultat de la synthèse de ces analyses qui nous fournissent une bonne idée d'où vous vous situez et de vers où vous vous dirigez avec le numérique. Si vous avez des questions, il me fera plaisir d'y répondre.

# **Résumé de la rencontre nationale des ADN**

La quatrième rencontre nationale des ADN s'est très bien déroulée. Elle a eu lieu à l'espace NOMAD Life, à Montréal. Ce fut l'occasion pour la communauté de pratique que nous formons en tant qu'ADN d'apprendre les projets individuels les plus importants que chacun.e d'entre nous avons réalisés depuis notre entrée en poste. Dans mon cas, j'ai évidemment fait part de la démarche de rédaction du rapport présentant le résultat des entrevues réalisées avec vous.

### *-Formation donnée sur le codéveloppement*

Nous étions 3 des ADN du chantier codéveloppement présents pour donner la formation. Comme il y avait de nouveaux ADN entrés en poste depuis la dernière fois, notre formation se voulait aussi en quelque sorte une opportunité de convaincre d'autres ADN de se joindre à nous. Pour en savoir plus sur le chantier codéveloppement, je vous invite à relire le bulletin de liaison de décembre 2019. J'y ai partagé un lien vers le site de Québec numérique qui en présente les objectifs.

Vidéo sur le codéveloppement :

Lors de la formation, nous avons fait visionner le vidéo suivant aux ADN pour leur donner une idée de ce qu'est le codéveloppement. Je vous invite à la visionner à votre tour.

[VISIONNEZ](https://www.youtube.com/watch?v=2gtVQQdnY3Q&feature=youtu.be)

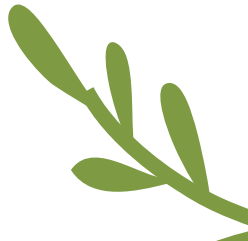

L'objectif de la formation était d'outiller les ADN pour la pratique du codéveloppement. À cette fin nous préparons une trousse d'accompagnement pour aider les ADN à s'approprier cette méthode de développement professionnel et de formation mutuelle misant sur l'entraide et l'intelligence collective. La trousse d'accompagnement comprend notamment un document expliquant le fonctionnement du codéveloppement et une présentation fournissant une synthèse sur les principes et les fondements du codéveloppement. Un atelier de codéveloppement se déroule en 6 étapes. Nous avons fixé 4 dates pour tenir ces ateliers, soit un en avril, un en juin, un en septembre et un en novembre.

## **Dates des ateliers de codéveloppement pour 2020** 30 avril 11 juin 24 septembre 28 novembre

Ces ateliers sont réservés aux ADN, car le but des chantiers est de permettre un transfert de connaissance vers l'ensemble de la communauté de pratique que nous formons. Cela ne nous empêchera pas d'organiser les premiers ateliers de codéveloppement destinés aux TCA. Aussi, je vous invite à me faire part de votre intérêt pour en apprendre plus sur le sujet et je pourrai vous donner moi-même la formation et vous partager le contenu de la trousse d'accompagnement lorsqu'elle sera complétée.

Je rappelle que le codéveloppement tel que nous le pratiquons vise à « dégager rapidement des solutions pertinentes pour résoudre des problèmes [rencontrés dans nos milieux] ». D'autre part, le fait de tenir régulièrement des rencontres de codéveloppement entre employés des TCA « devrait conduire à la formation d'une communauté de pratique et d'entraide » capable d'évoluer rapidement ensemble. Cela sera très utile pour relever les prochains défis en lien avec votre transformation numérique!

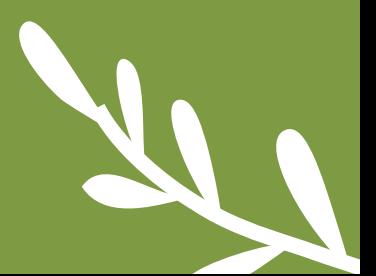

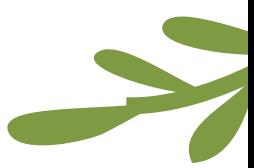

Le soir de la deuxième journée de la rencontre qui s'est déroulée du 10 au 12 mars, les ADN du sous-chantier wiki (partie intégrante du chantier Culture de la donnée) avaient préparé un atelier wiki, auquel des membres de la communauté Wikipédia et des milieux culturels ont participé (c'était ouvert à tous). Nous avons pu apprendre les bonnes pratiques et les règles à respecter lorsqu'on rédige un article pour Wikipédia. Le principe de base est très proche de celui du journalisme : il s'agit d'être impartial. On se doit d'adopter un ton neutre pour décrire objectivement les faits, en ne négligeant pas de présenter les deux côtés de la médaille lorsqu'une question est controversée.

Voyez la page de la Fédération des télévisions communautaires autonomes du Québec sur Wikipédia: [FÉDÉRATION](https://fr.wikipedia.org/wiki/F%C3%A9d%C3%A9ration_des_t%C3%A9l%C3%A9visions_communautaires_autonomes_du_Qu%C3%A9bec)

Lors de cet atelier, j'ai pu [apporter](https://fr.wikipedia.org/wiki/F%C3%A9d%C3%A9ration_des_t%C3%A9l%C3%A9visions_communautaires_autonomes_du_Qu%C3%A9bec) quelques améliorations à la page de la Fédération : j'ai corrigé une erreur historique (le premier colloque a eu lieu en 1998 et non en 2018), j'ai précisé le mandat des TCA et j'ai ajouté une référence à l'Initiative de journalisme local, en plus de référer au répertoire des membres. Comme le nombre d'intertitres a atteint 4, un sommaire fut généré automatiquement. Mais, comme l'indique le message d'avertissement au haut de l'article, il faudrait citer des sources indépendantes. S'il existe deux articles crédibles et indépendants concernant l'histoire de votre télévision, vous pourriez commencer à bâtir l'article la concernant. Mais il vaudrait la peine de suivre une petite formation avant. Est-ce que cela vous intéresserait ?

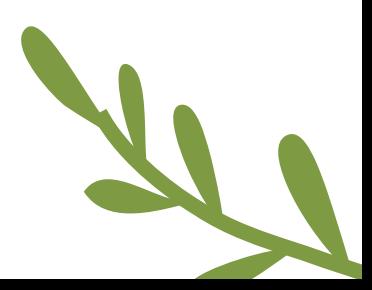

# **Évolution de la Boite à outils orientée médias : nous y travaillons**

Prochainement, la boîte à outils médias verra le jour sur notre site web. Dans cette boîte à outils, vous trouverez une foule de ressources pouvant vous être utiles tant pour la gestion de votre TCA, pour la production de vos émissions, pour la recherche de bénévoles que pour les formations qui s'offrent à vous et les logiciels de travail utilisés par vos pairs.

En ce moment, nous sommes donc en train, avec Marie-Hélène et Amélie, de repenser l'organisation du document présentant la structure du menu de la BOOM (Boite à outils orientée médias) pour qu'il soit plus facile de s'y orienter. L'organisation du contenu du document présentant les ressources par onglets, auquel je vous ai donné accès, a été bonifiée, mais il conserve pour l'instant la même structure : vous pouvez toujours y ajouter du contenu ou des commentaires pour faire des suggestions d'améliorations : accéder au [document](https://docs.google.com/spreadsheets/d/1QCxmVWlL19nIxhxYES7uddgZhJHJLo8EWB1ZfZewp3s/edit#gid=0)

Il demeure, pour l'instant, le [document](https://docs.google.com/spreadsheets/d/1QCxmVWlL19nIxhxYES7uddgZhJHJLo8EWB1ZfZewp3s/edit#gid=0) de référence à partir duquel nous élaborerons la version publiée de la boite à outils. Profitez des temps libres occasionnés par la COVID-19 pour contribuer à cet outil collectif. Si vous avez des suggestions à faire pour l'améliorer je vous invite à me les communiquer. Je vous remercie de votre implication !

Merci aussi pour l'effort effectué afin de partager des titres d'émissions que vous seriez d'accord de prêter aux autres membres de la Fédération. En cette période où les contraintes empêchent certains de vos confrères et consœurs de remplir leur grille horaire, faute de pouvoir atteindre leurs objectifs de programmation, il est important de se serrer les coudes! Ce sera éventuellement le point de départ d'une archive plus complète de vos réalisations, classées par sujet et par mots clés. Bonne réutilisation des matériaux de vos pairs!

# Merci à tous !